## **SIGNIFICANT FIGURES**

Name **Manual** 

A measurement can only be as accurate and precise as the instrument that produced it. A scientist must be able to express the accuracy of a number, not just its numerical value. We can determine the accuracy of a number by the number of significant figures it contains.

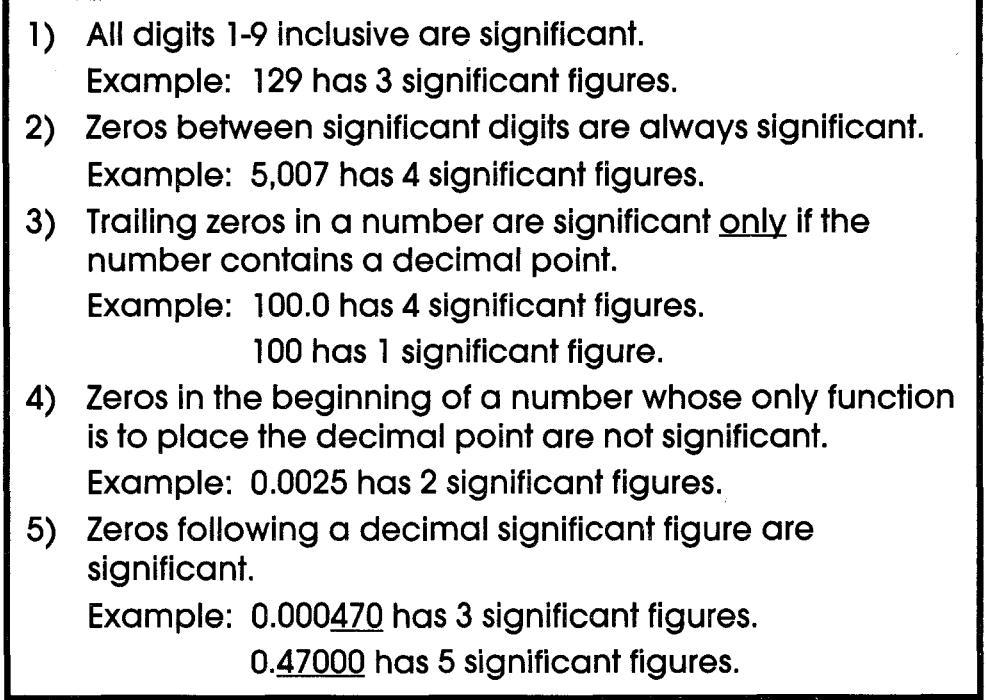

Determine the number of significant figures in the following numbers.

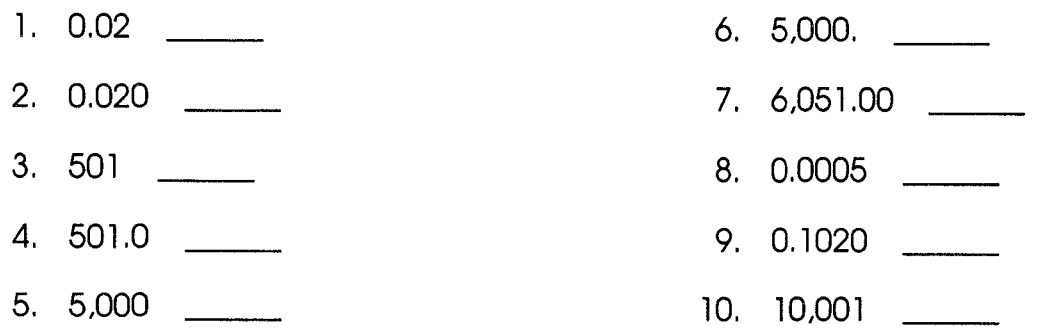

~-~. \_\_ .\_\_ .\_-\_.\_------ -

Determine the location of the last significant place value by placing a bar over the digit. (Example: 1.700)

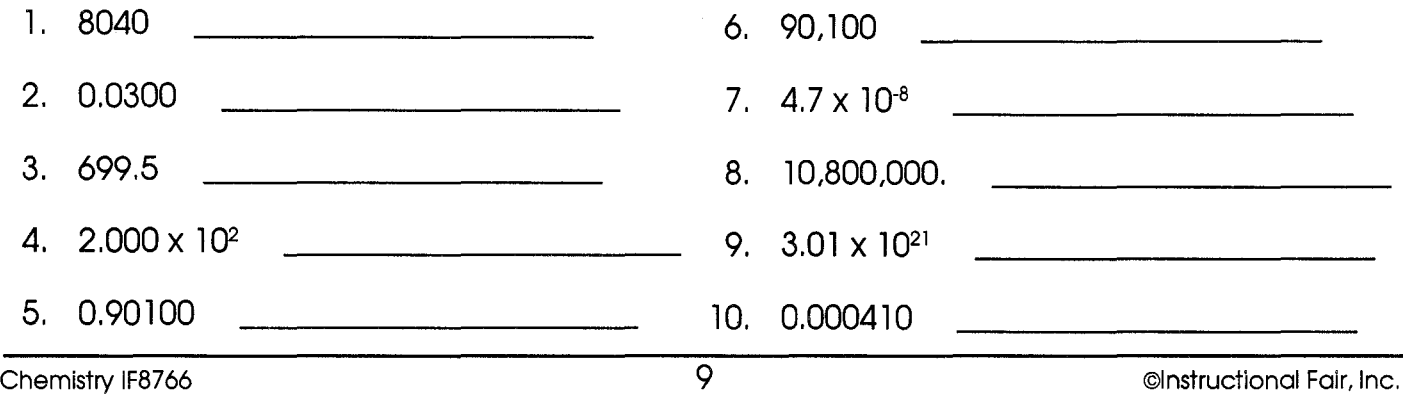